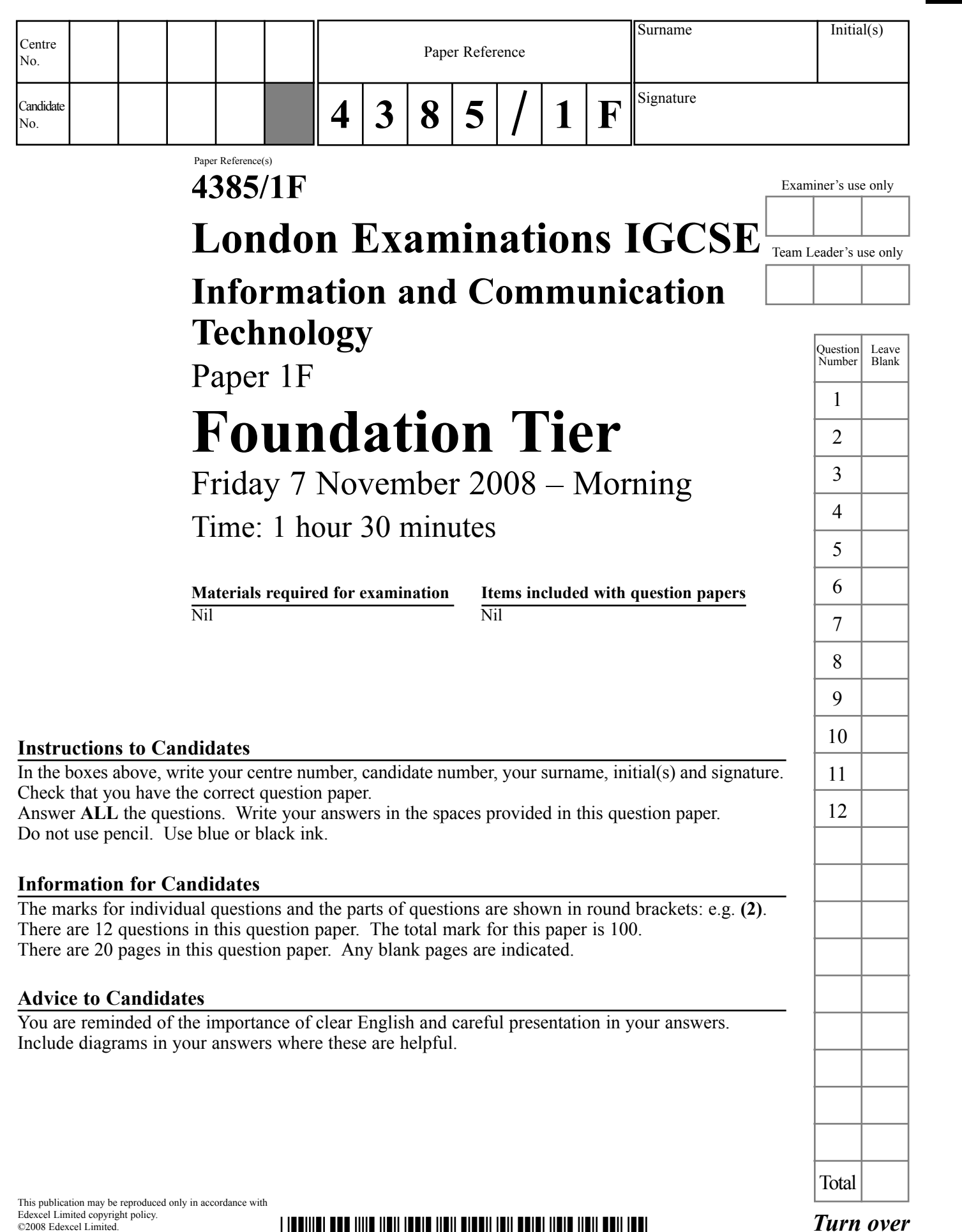

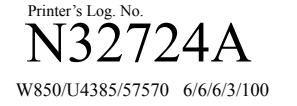

 $\begin{array}{c} \hline \end{array}$ 

 $\sqrt{ }$ 

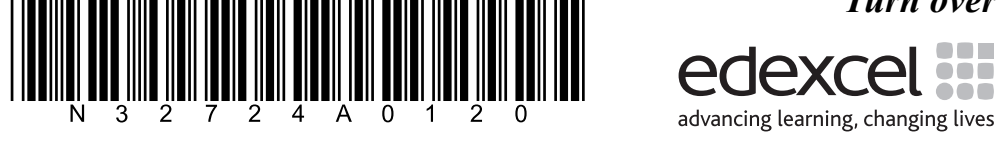

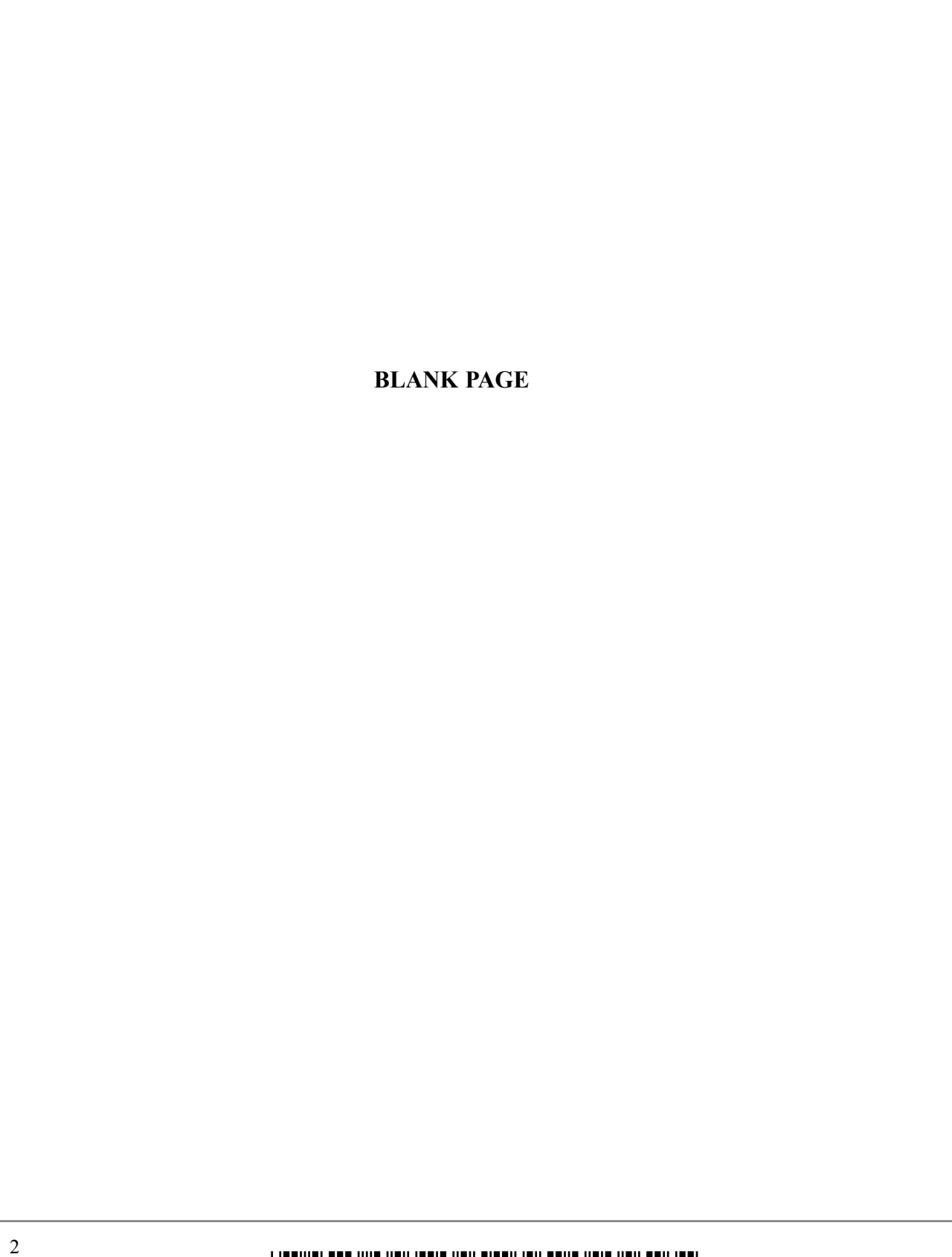

 $\mathbf{1}$ 

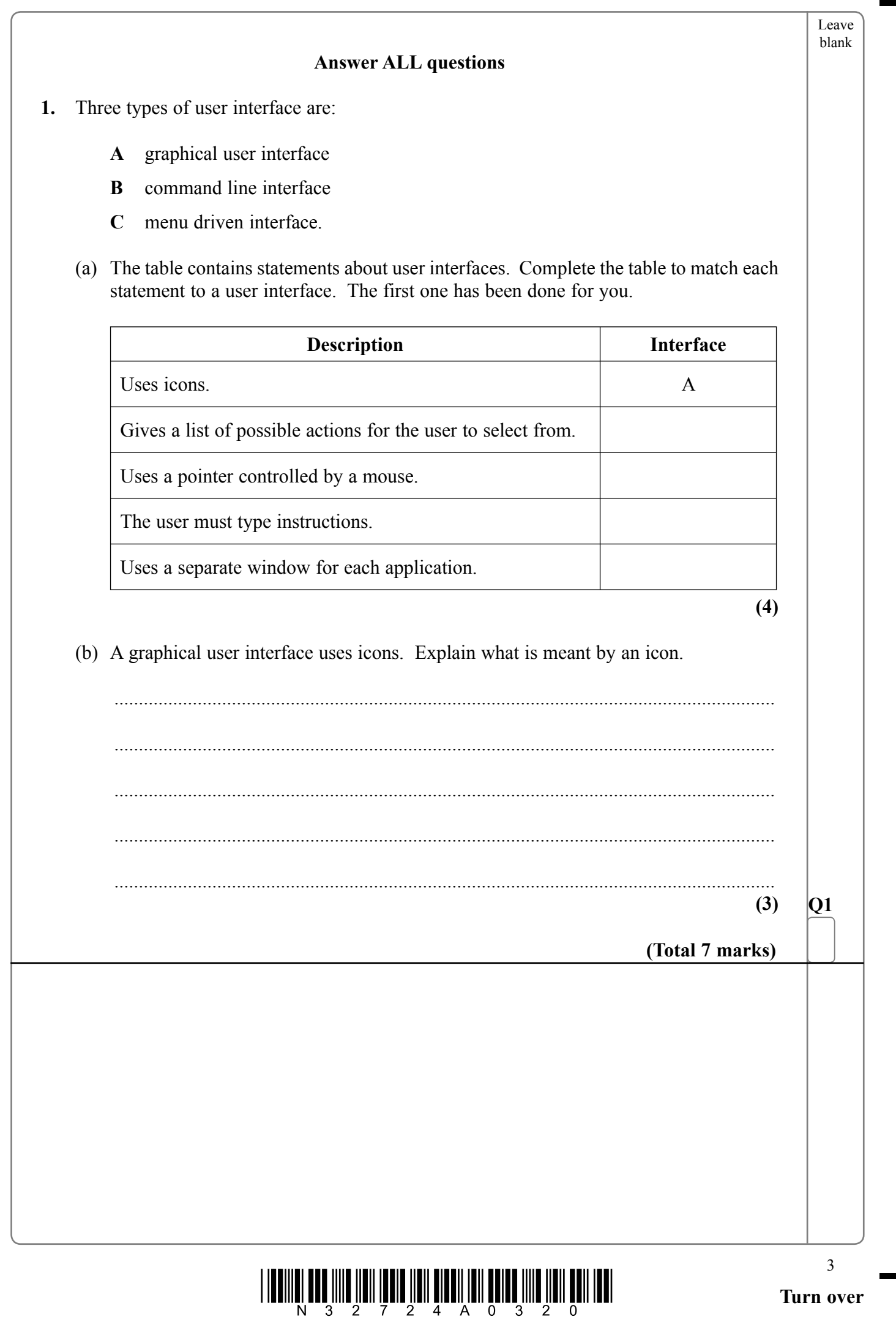

 $\boxed{\phantom{1}}$ 

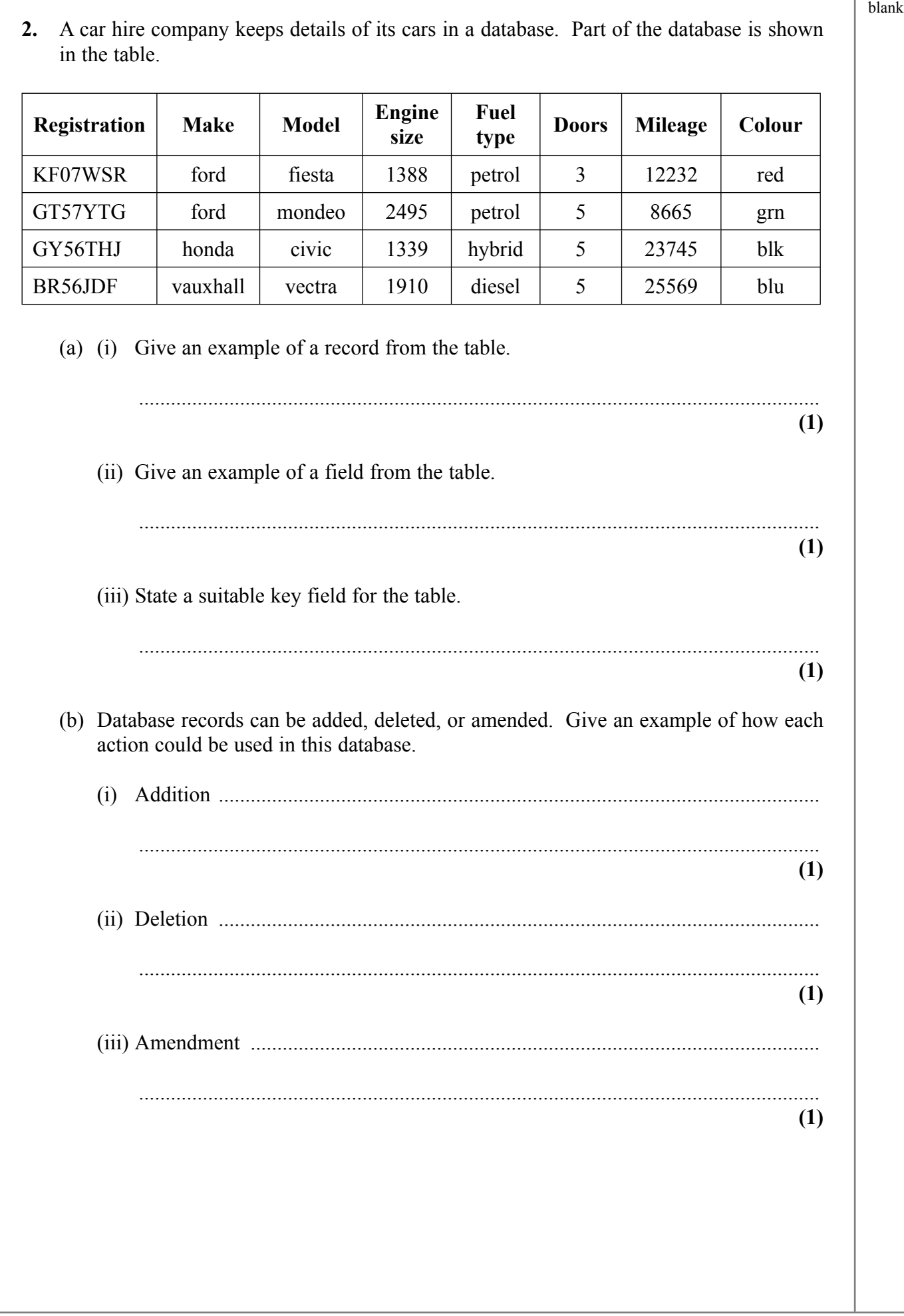

Leave

 $\overline{\phantom{a}}$ 

 $\overline{\phantom{0}}$ 

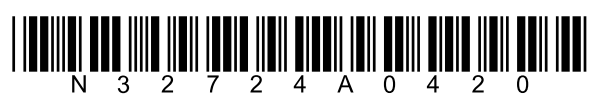

4

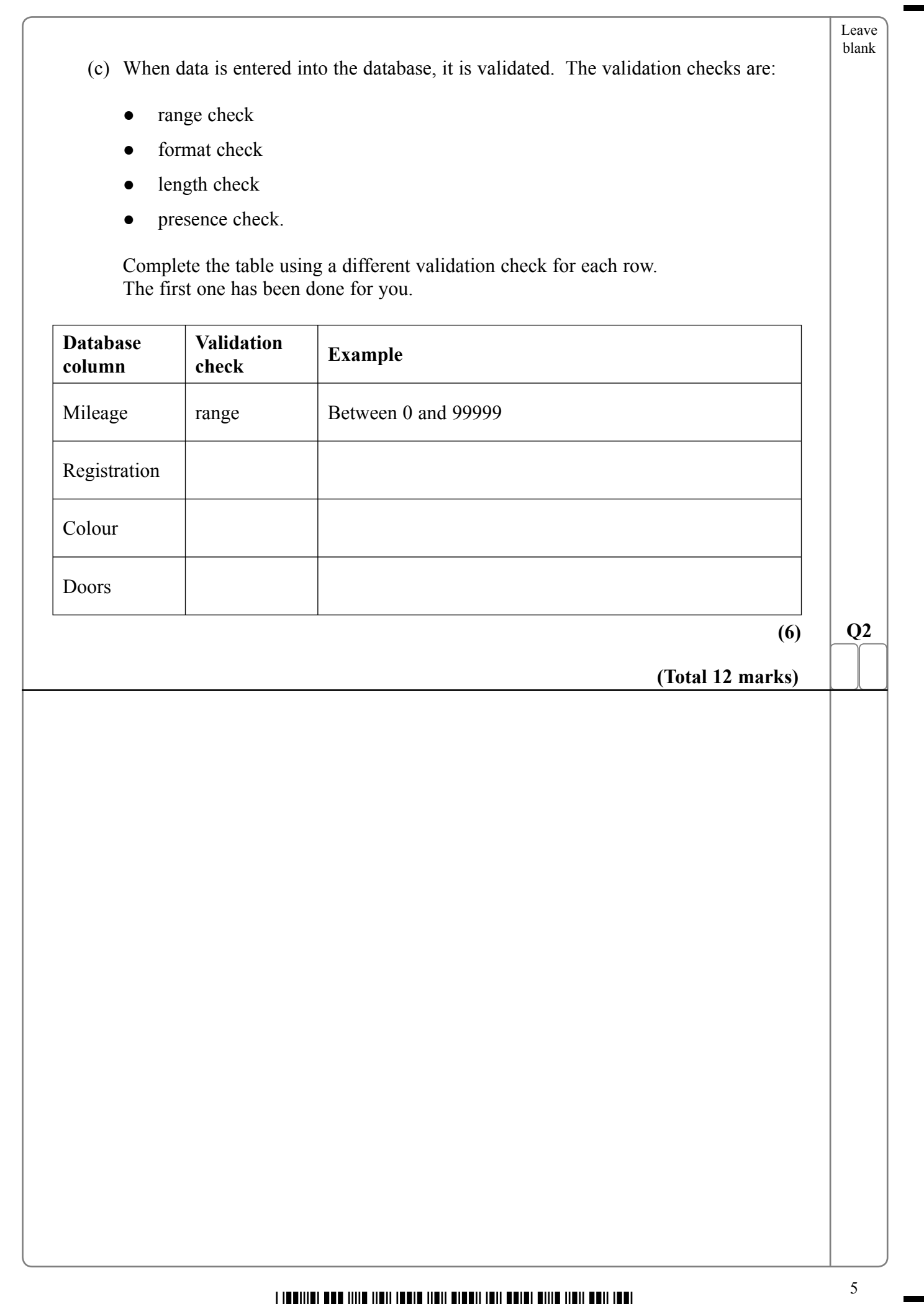

 $\overline{\phantom{a}}$ 

\*N32724A0520\* **Turn over**

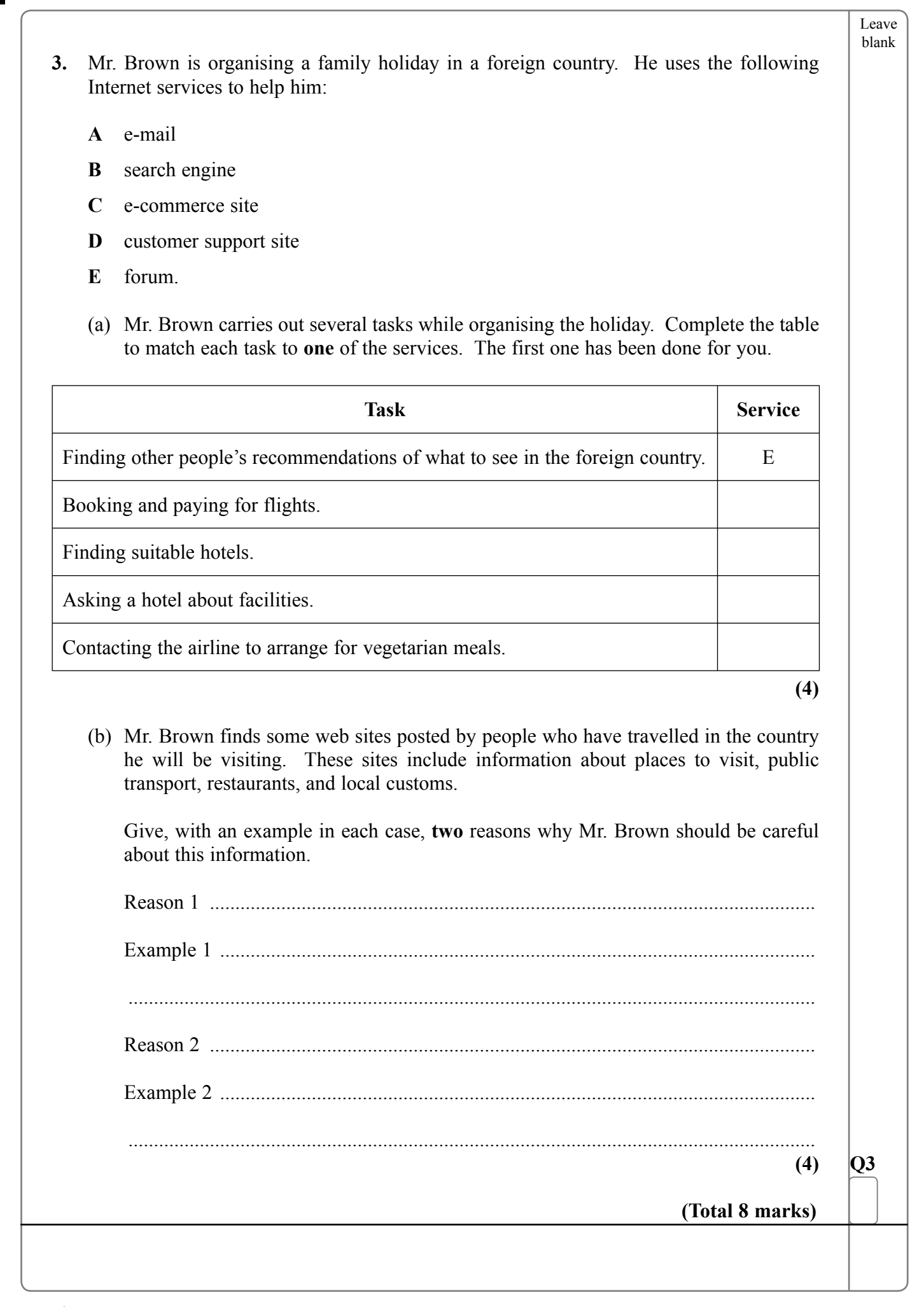

 $\blacksquare$ 

 $\overline{\phantom{0}}$ 

 $\textstyle \frac{1}{2}\frac{1}{2}\$ 

6

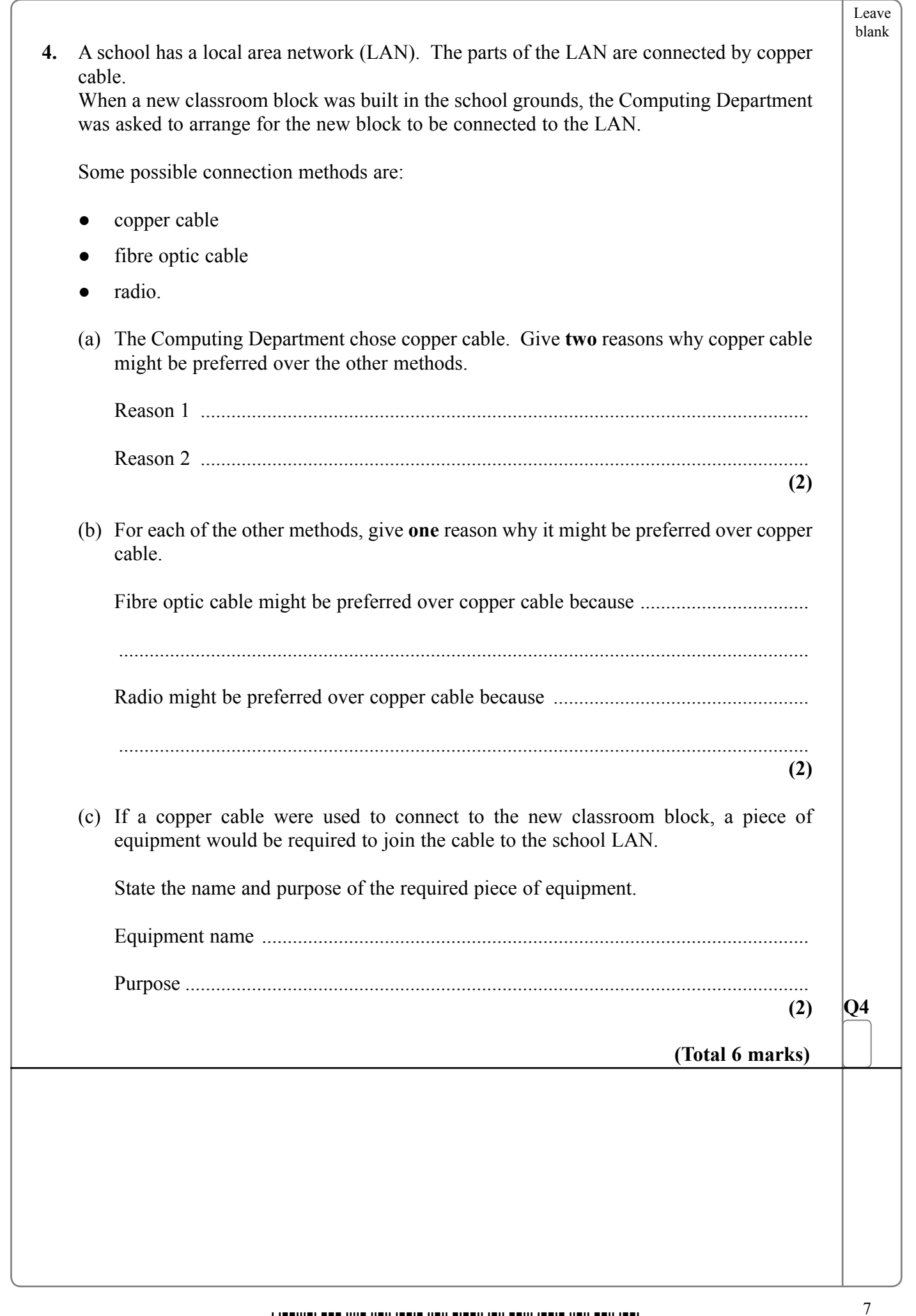

 $\overline{\mathbb{F}}$ 

 $\mathbb{R}^+$ 

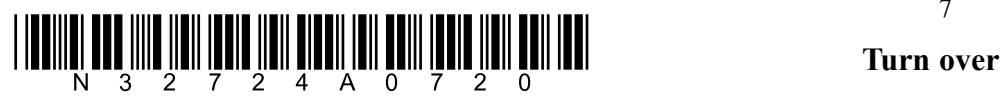

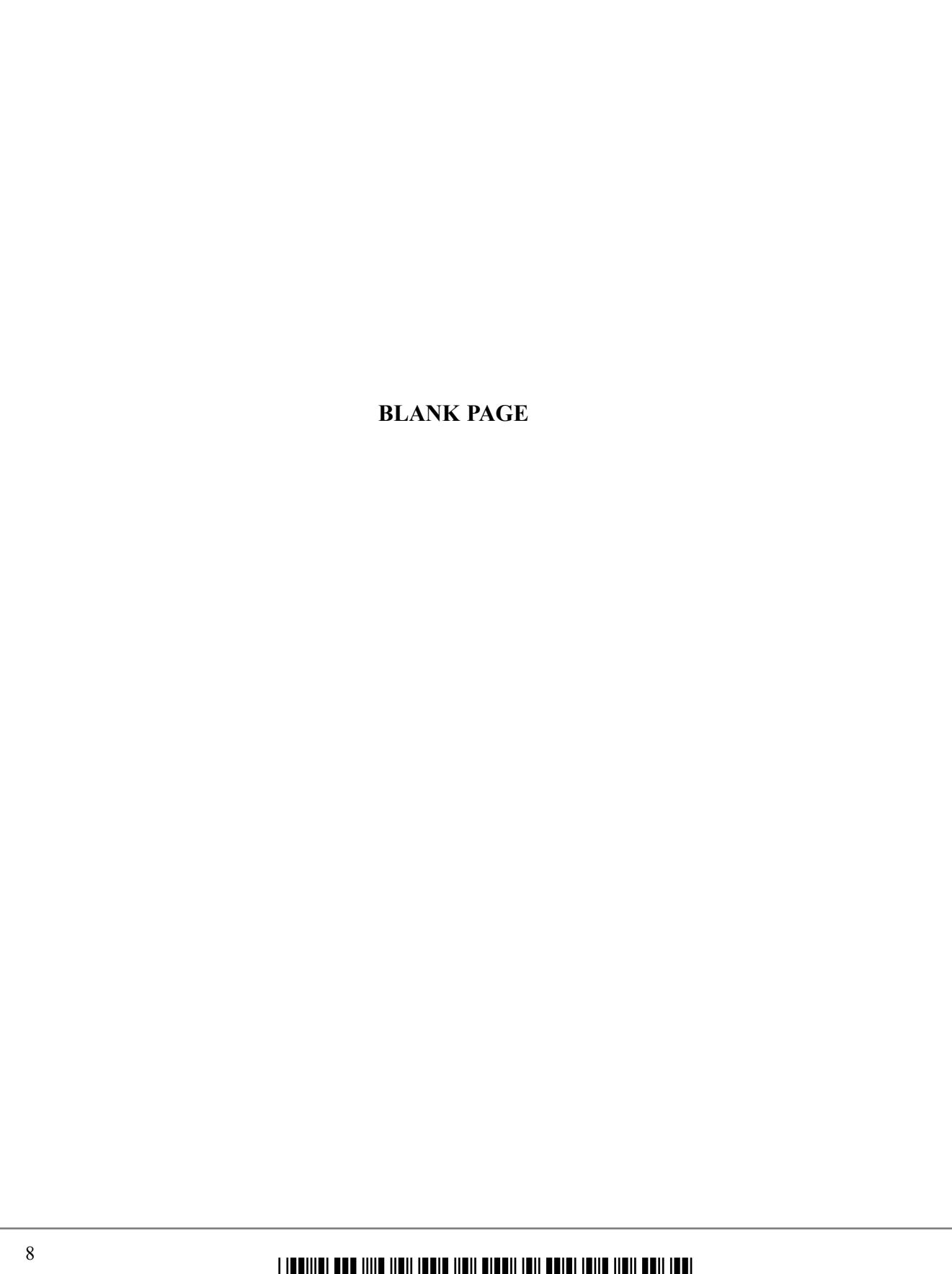

 $\mathbb{R}$ 

 $\overline{\phantom{0}}$ 

 $\textstyle \frac{1}{2}\left\|\textstyle \prod_{i=1}^n \prod_{j=1}^n \prod_{j=1}$ 

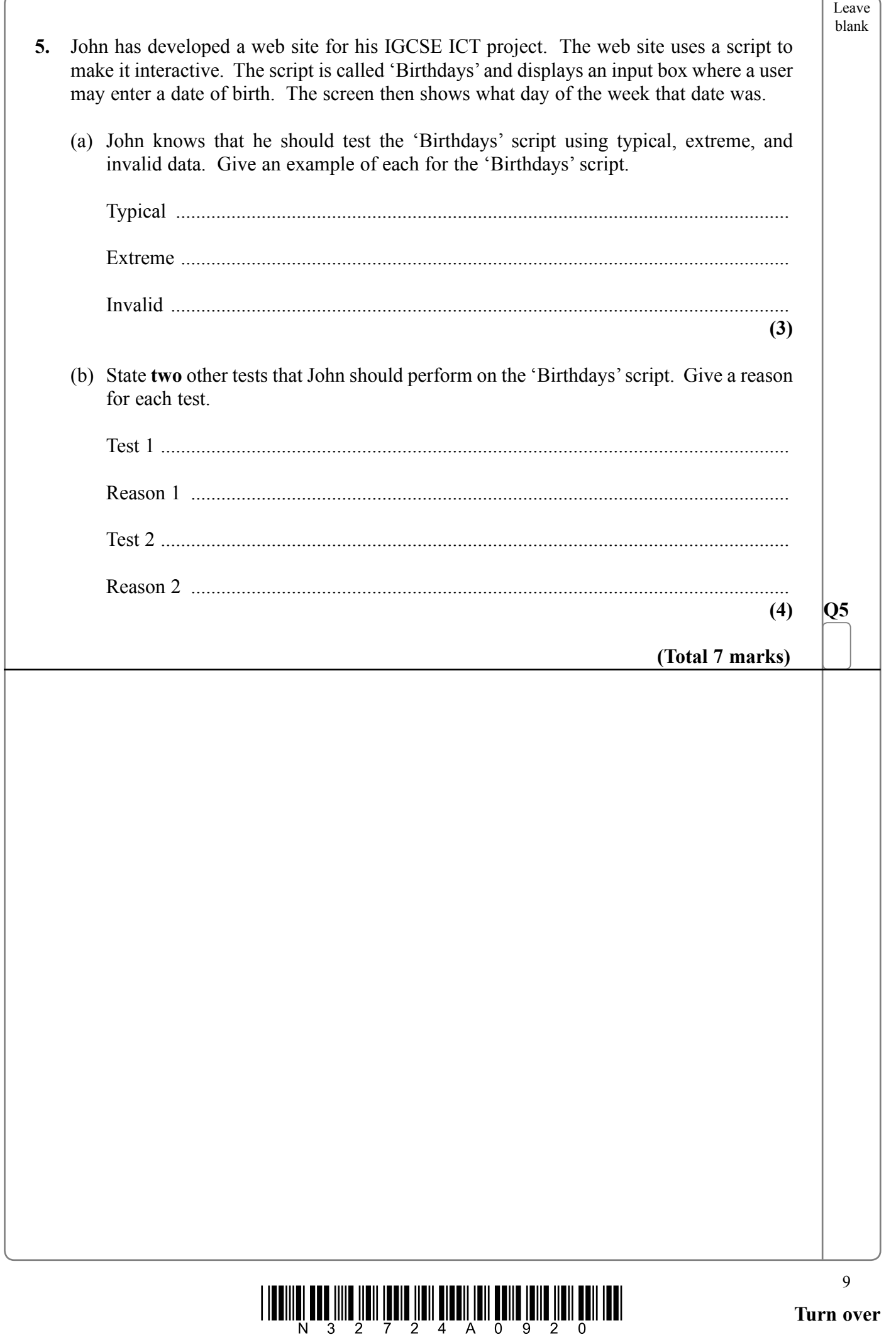

 $\overline{\phantom{a}}$ 

 $\boxed{\phantom{1}}$ 

 $\blacksquare$ 

**6.** Sarah has a program which controls an on-screen robot. When she runs the program it displays a grid, a text input box, and a robot icon in addition to her original program icons. Sarah's screen display is shown in the diagram. Ø  $\mathbf R$ **Symbols used** Icon for program 1 R On-screen robot Icon for program 2 Icon for program 3 S Text input box The robot may be moved by typing letters into the text input box and then pressing Enter. The robot moves forward in the direction of the arrow. The possible commands are: F forward 1 square R turn right 90 degrees L turn left 90 degrees C perform a double mouse click For example. LFFFLFC will move the robot over the icon for program  $2 \times 2$ and then double click to run program 2. <sup>10</sup> \*N32724A01020\*

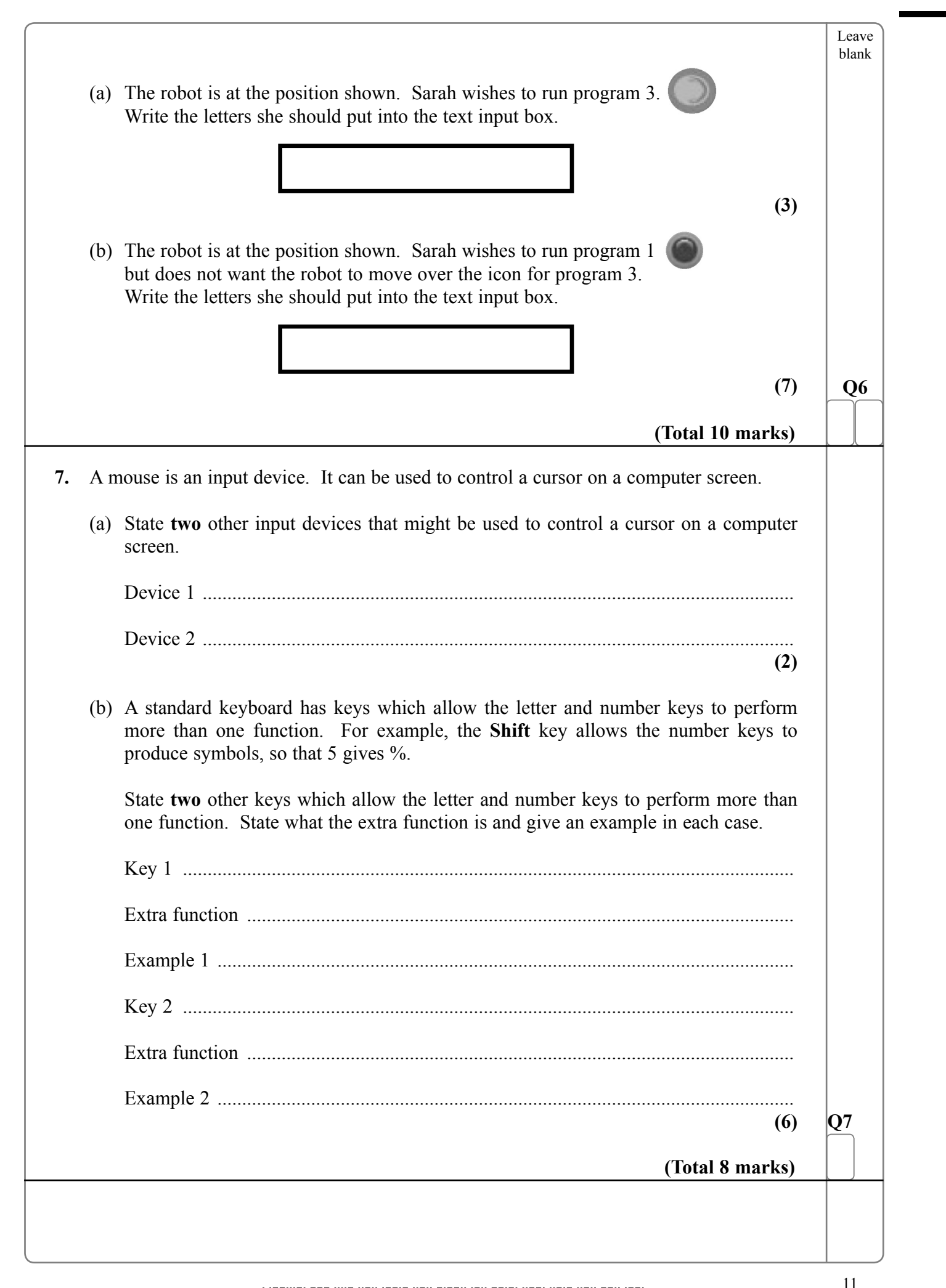

 $\sqrt{\phantom{a}}$ 

 $\begin{array}{c} \hline \end{array}$ 

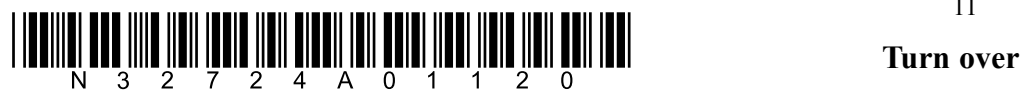

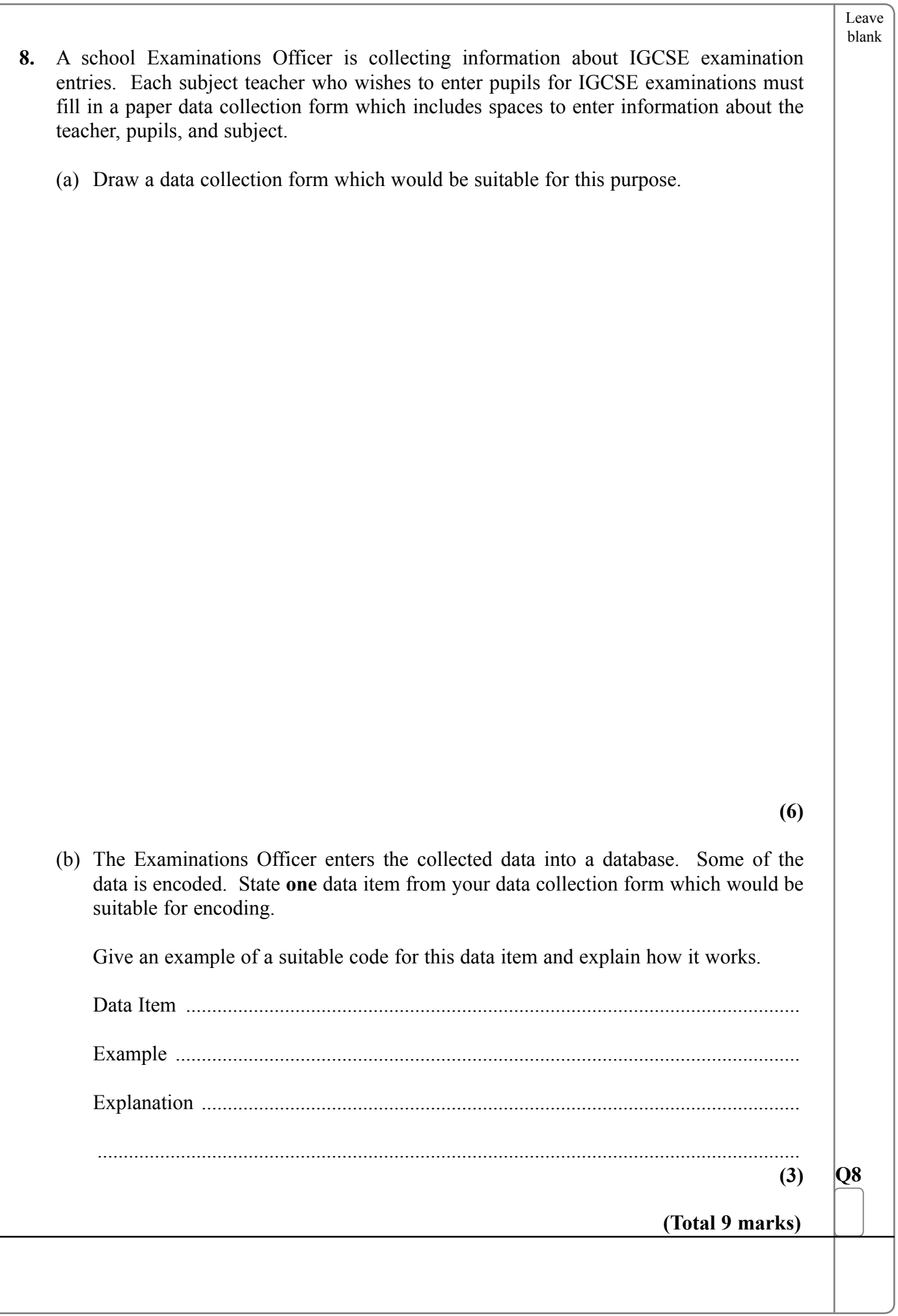

 $\mathbb{R}^2$ 

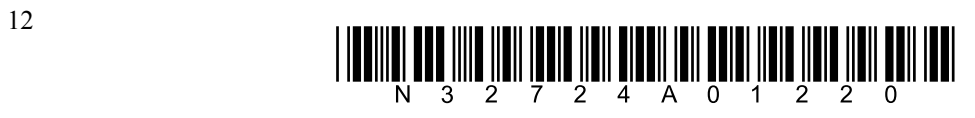

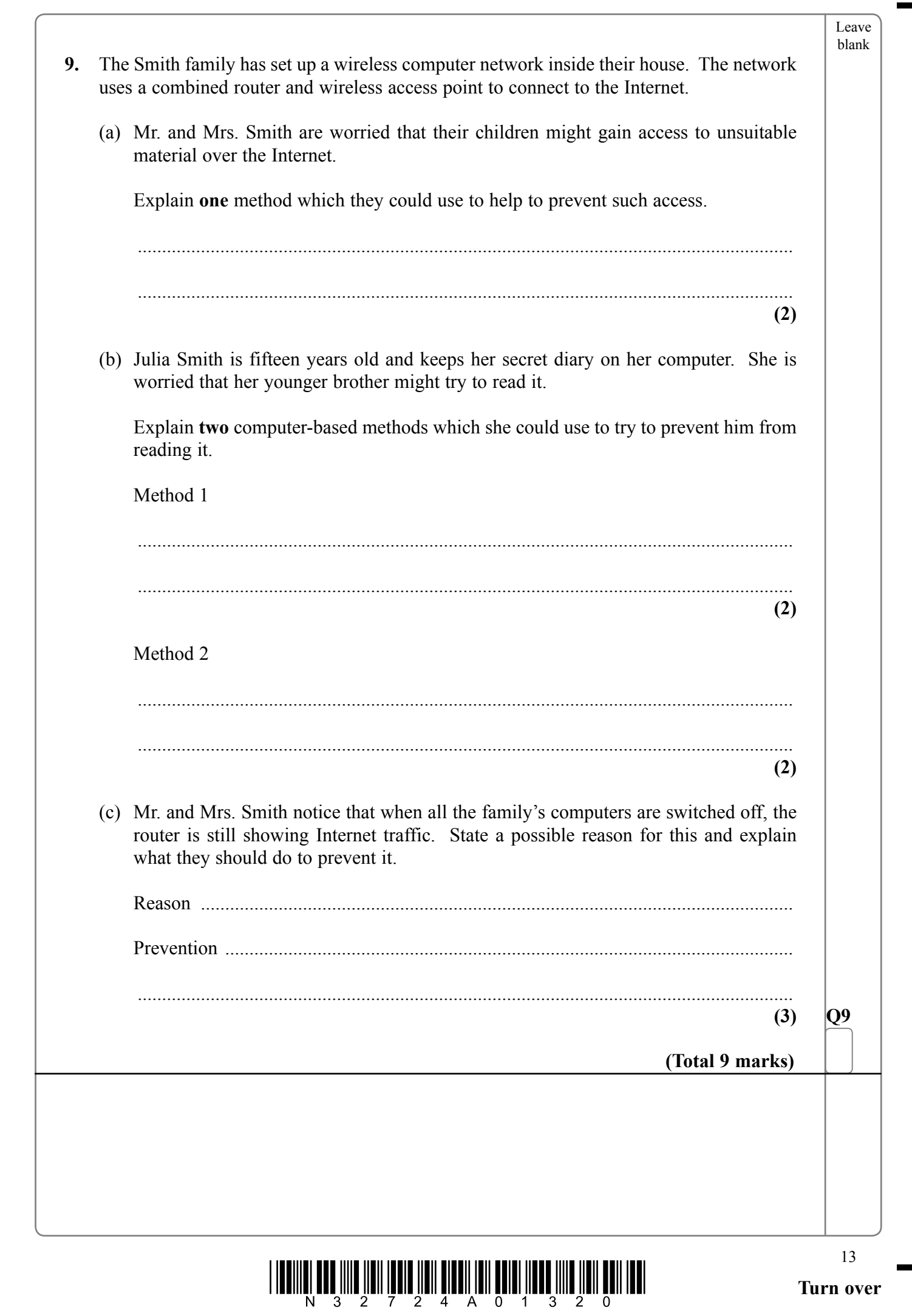

 $\boxed{\phantom{1}}$ 

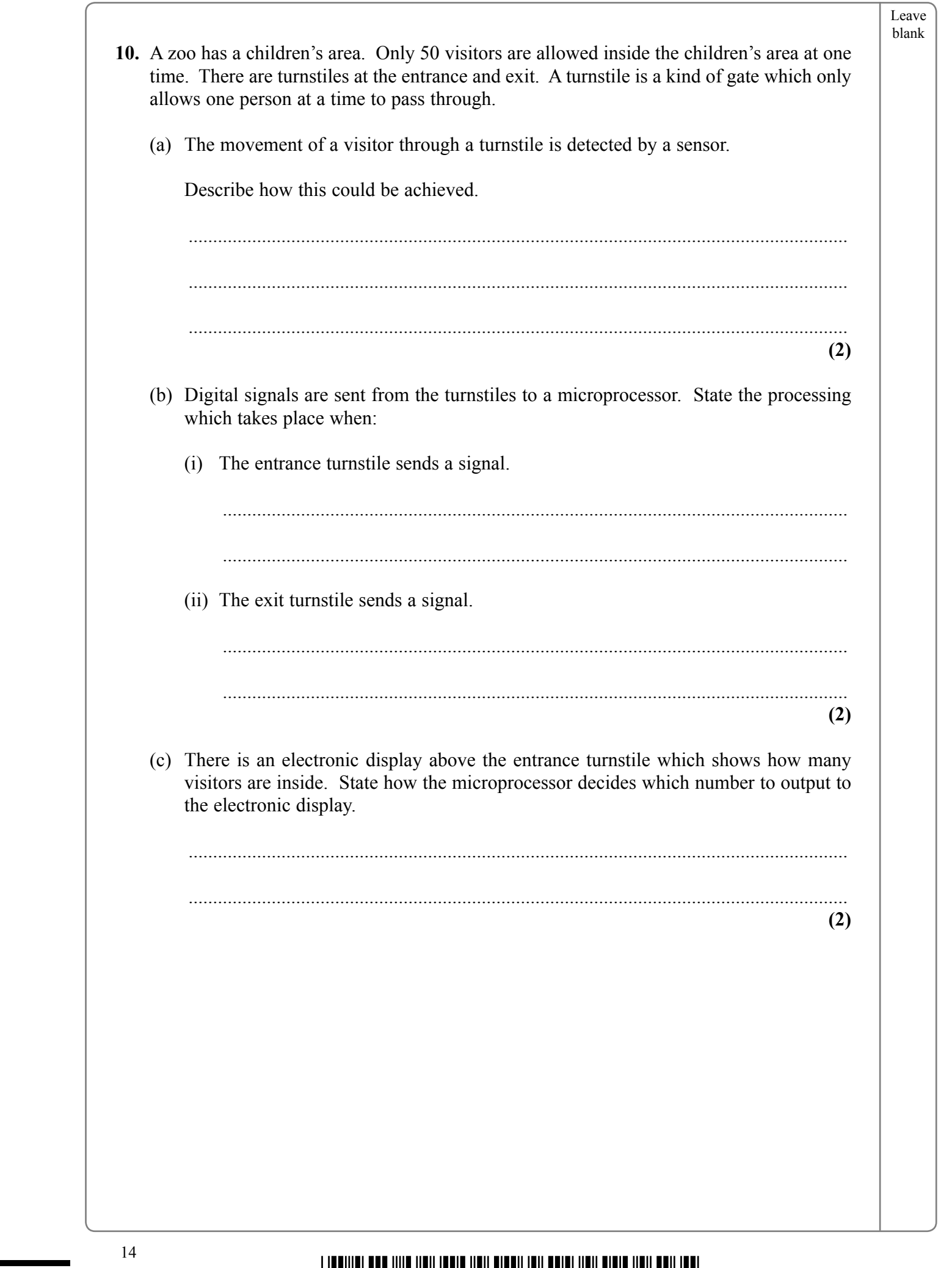

 $\Box$ 

 $\overline{\phantom{0}}$ 

 $\frac{1}{2}$   $\frac{1}{2}$   $\frac{1}{2}$ 

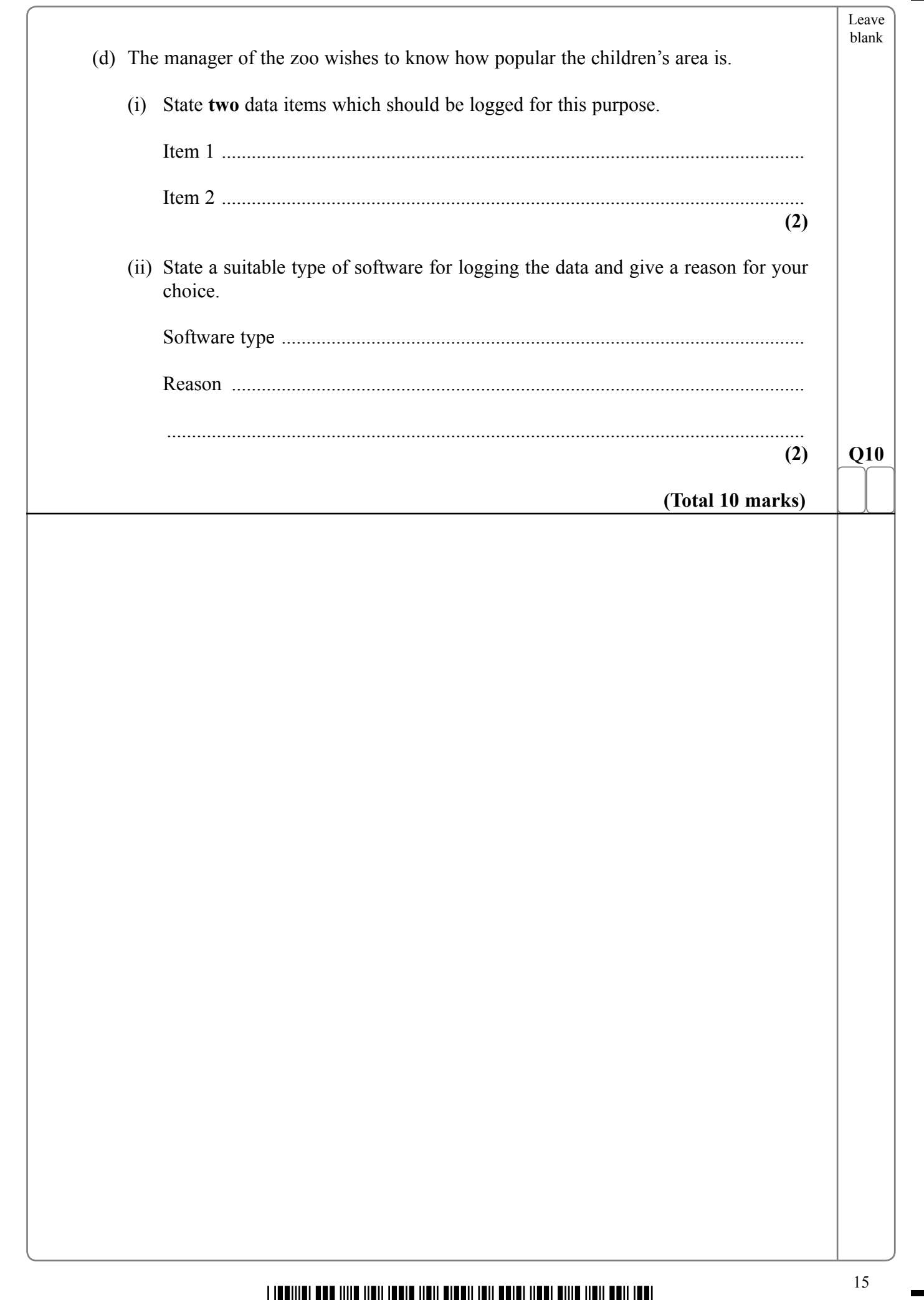

<sup>15</sup> \*N32724A01520\* **Turn over**

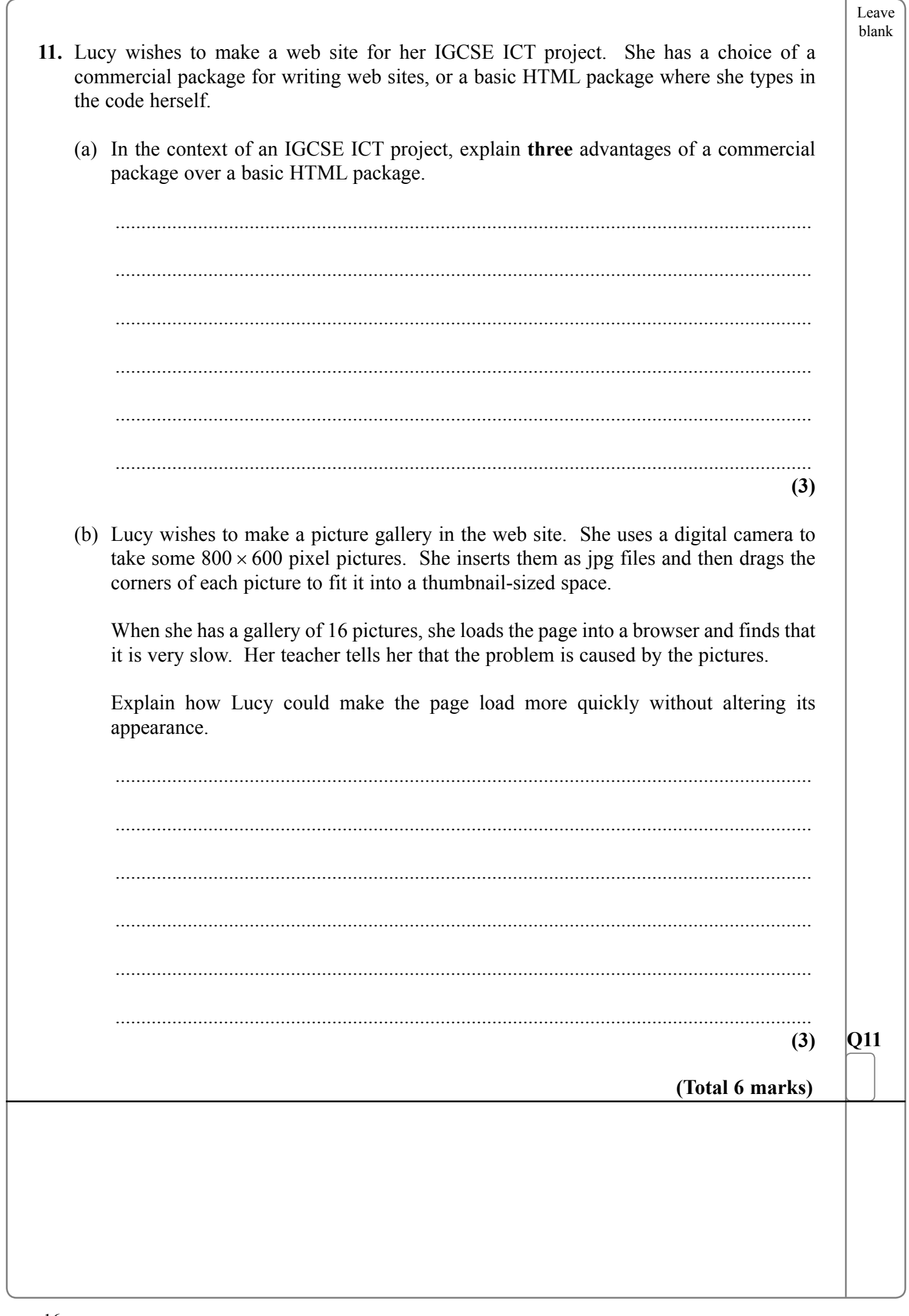

 $\Box$ 

 $\overline{\phantom{0}}$ 

 $\textstyle\frac{1}{2}\left\|\textcolor{red}{\prod_{i=1}^{n}}\prod_{j=1}^{n}\prod_{j=1}^{n}\prod_{$ 

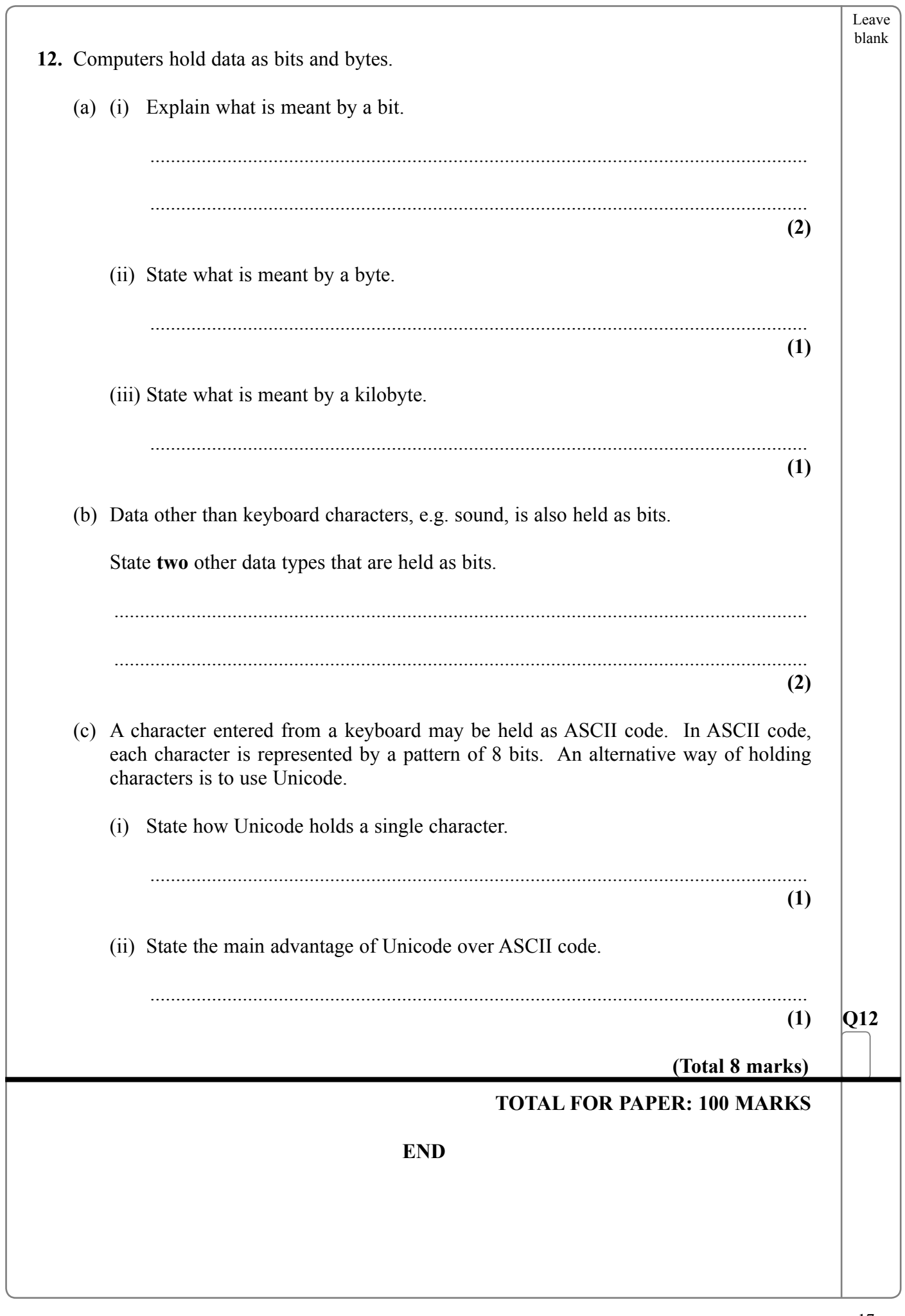

 $\sqrt{\phantom{a}}$ 

 $\boxed{\phantom{1}}$ 

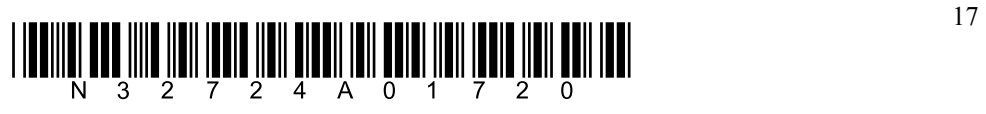

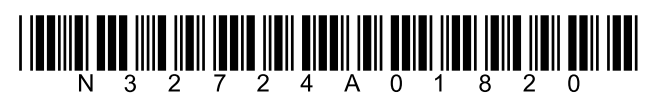

**BLANK PAGE** 

 $\mathbb{R}^2$ 

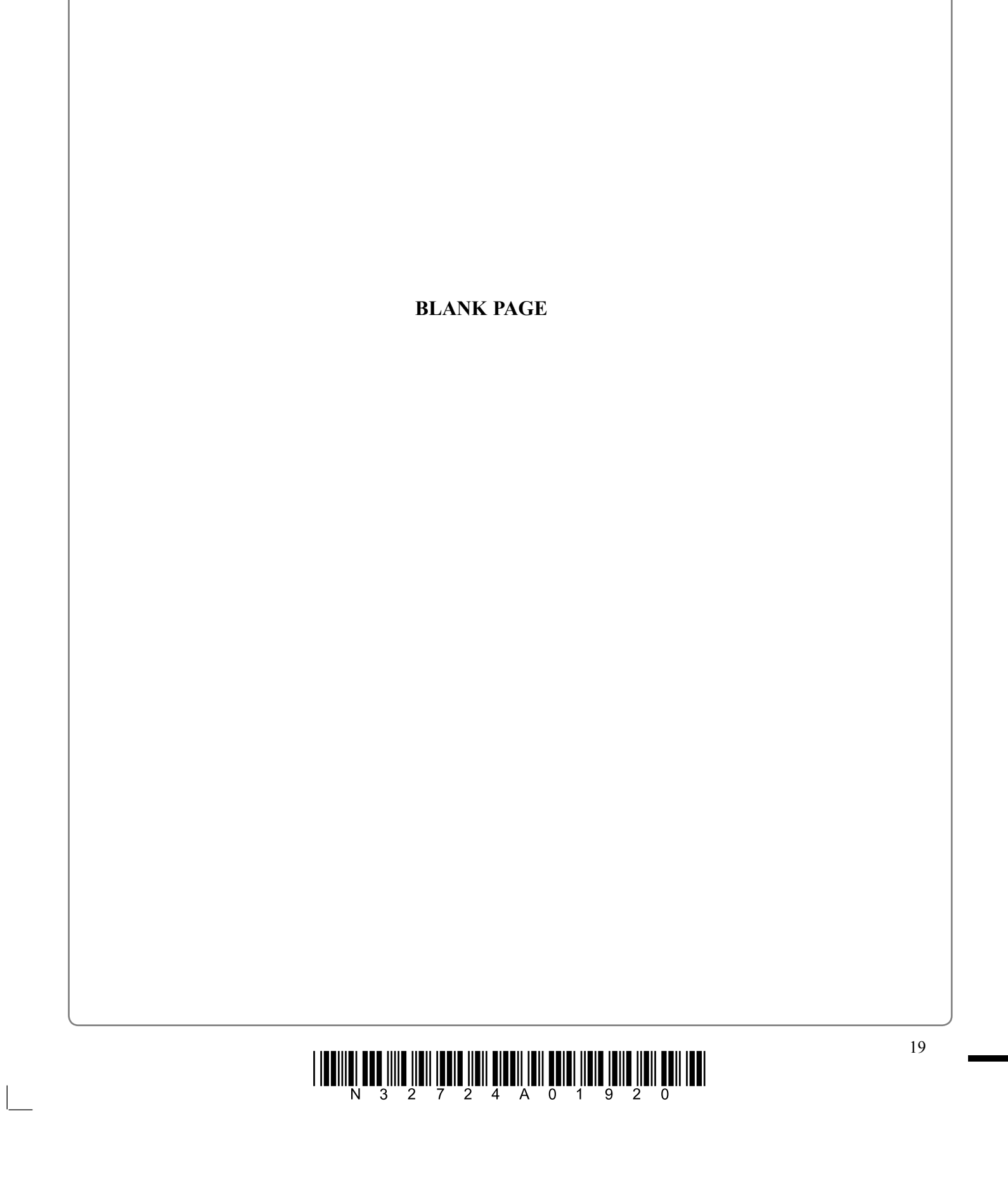

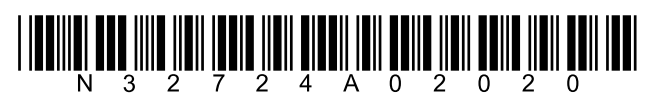

**BLANK PAGE** 

 $\overline{\phantom{a}}$